## **Gong - Correccion - Mejora #3945**

## **Incluir nuevos campos en la nota de Gasto y en la Exportación a PDF de la Nota de Gasto**

2020-02-12 11:57 - Jaime Ortiz

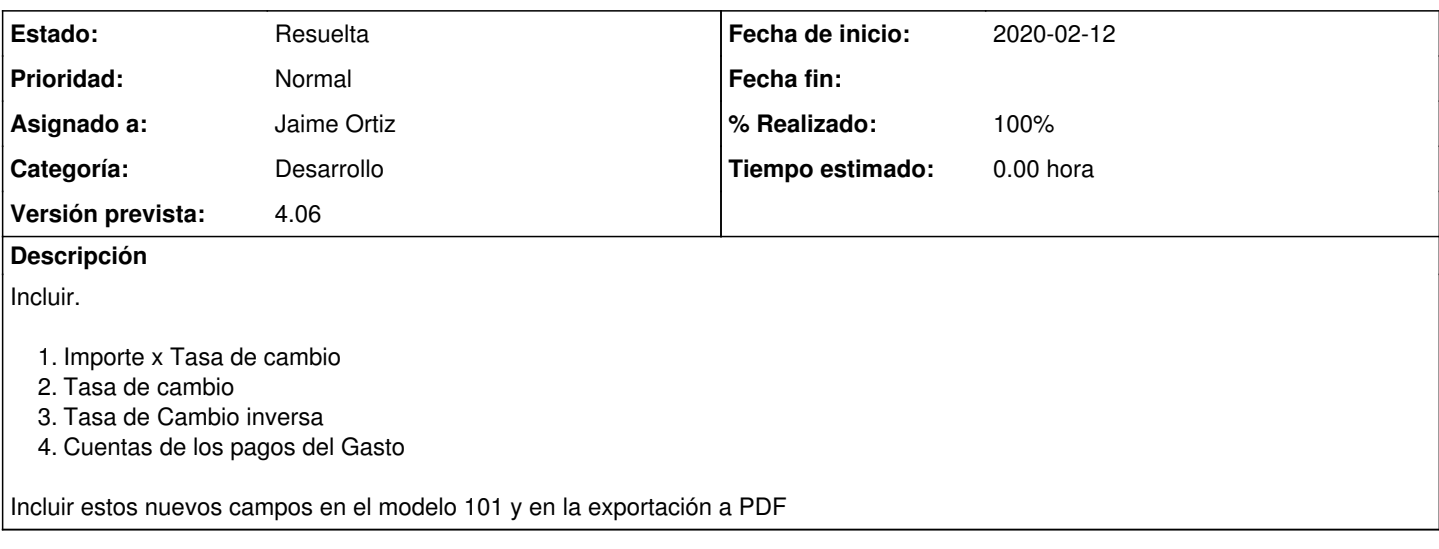

## **Histórico**

## **#2 - 2020-02-12 15:19 - Alvaro Irureta-Goyena**

*- Estado cambiado Asignada por Resuelta*

*- % Realizado cambiado 60 por 100*